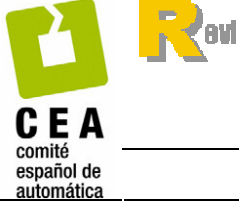

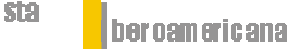

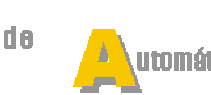

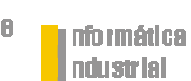

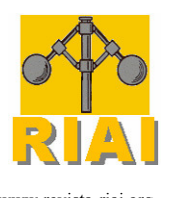

HSSN: 1697-7912. Vol. 5, Núm. 1, Enero 2008, pp. 51-65 www.revista-riai.org

# DESARROLLO DE UNA LIBRERÍA DE COMPONENTES EN ECOSIMPRO PARA LA OPERACIÓN DE PLANTAS DE PROCESAMIENTO TÉRMICO DE ALIMENTOS

Carlos Vilas, Míriam R. García, Julio R. Banga, Antonio A. Alonso

Grupo de Ingeniería de Procesos, IIM-CSIC. Eduardo Cabello, 6 36208, Vigo (ESPAÑA) email: antonio@iim.csic.es

Resumen: En este trabajo se presenta una librería de unidades de operación en EcosimPro para la simulación, optimización y control de procesos térmicos en la industria alimentaria. Las plantas de procesamiento de alimentos son buenos ejemplos de sistemas híbridos donde las dinámicas continuas no lineales están acopladas con eventos discretos. El entorno EcosimPro permite trabajar con dichos sistemas de forma eficiente e incorpora una interfaz gráfica de usuario (EcoDiagram) que facilita el manejo de modelos matemáticos complejos a los usuarios no expertos. Para la programación de dichos modelos en el entorno EcosimPro se ha seguido el paradigma de la programación orientada a objetos (POO) que incluye características como la reutilización, herencia, abstracción o encapsulamiento. La librería de componentes se puede utilizar, por ejemplo, para analizar el efecto de tecnologías alternativas en la producción o para diseñar nuevas políticas de operación en el caso de condiciones de suministro fluctuantes. Aunque este trabajo se centra en procesos de la industria conservera, se pueden añadir otras unidades para la simulación de procesos como la pasteurización o secado sin necesidad de modificar los componentes ya existentes. Los modelos han sido validados utilizando una planta piloto instalada en el IIM-CSIC aunque pueden ser aplicados a otras con diferentes especificaciones. Finalmente, algunas de las ventajas de disponer de esta librería de componentes se ilustran en una serie de ejemplos de uso. Copyright © 2008 CEA-IFAC

Palabras clave: Sistemas Híbridos, Simulación Dinámica, Procesamiento Térmico de Alimentos, Entorno de Simulación Amigable.

# 1. INTRODUCCIÓN

La utilización de modelos matemáticos permite sistematizar y optimizar el diseño de las unidades de proceso utilizadas en la industria (Banga et al., 2003) y, en particular, en las plantas de procesado térmico de alimentos en las que se centra este trabajo. La combinación de las leyes físicas derivadas de fenómenos de transferencia de materia, energía y cantidad de movimiento con ecuaciones constitutivas asociadas a transformaciones cinéticas y propiedades físicas, permite predecir el comportamiento de aquellas variables relevantes (temperatura, contenido de humedad, concentración de nutrientes o microorganismos, etc.) ante condiciones de suministro fluctuantes. Estas predicciones se pueden utilizar por ejemplo para diseñar la política óptima de operación que maximice la calidad del producto minimizando los costes de operación.

Los primeros trabajos sobre modelado en la industria alimentaria se publicaron hacia finales de la década de los sesenta (Earle, 1966; Charm, 1971) y desde entonces se han presentado numerosas contribuciones tanto en el área en general - véase, por ejemplo (Fryer, 1994; Chandra y Singh, 1995; Tijskens et al., 2001)- como, en particular, en industria de procesado térmico de alimentos (Teixeira et al., 1969b; Teixeira et al., 1969a; Fryer y Li, 1993; Datta y Anantheswaran, 2001). Una visión general sobre los principales progresos en la ingeniería de procesos de la industria alimentaria durante las últimas décadas se presenta en el artículo (Bruin y Jongen, 2003), o más recientemente en el artículo (Bimbenet et al., 2007) donde los autores se basaron en los avances discutidos en la conferencia ICEF9. Otra exhaustiva revisión pero focalizada en los procesos de calentamiento y enfriamiento se puede encontrar en (Wang y Sun, 2003). En estos trabajos se desarrollan desde modelos muy detallados que incluyen ecuaciones en derivadas parciales, fenómenos acoplados, etc., hasta modelos más simples y tratables desde el punto de vista matemático. La aparición del ordenador revolucionó la utilización de estos modelos surgiendo así la ingeniería de procesos asistida por ordenador (CAPE).

Para tratar con estos modelos se requieren unos conocimientos matemáticos y de programación importantes lo que dificulta su uso en la vida cotidiana de las empresas. Las principales herramientas que permiten acercar los modelos a los usuarios no expertos son los entornos gráficos y la programación orientada a objetos (POO) o programación estructurada. Por una parte, los primeros permiten que el usuario pueda manejar los modelos de forma intuitiva (por ejemplo mediante iconos que representen un determinado proceso) y, por otra parte, la POO facilita la actualización del software, el trabajo en equipo o la creación de entornos gráficos mediante características como la reutilización de modelos, herencia, encapsulamiento o la abstracción. Esto permite que el usuario pueda utilizar un componente sin necesidad conocer los detalles de implementación del modelo, simplemente necesita saber para qué sirve dicho componente y sus entradas y salidas.

En la industria alimentaria existen numerosos entornos para la simulación de los procesos involucrados, ver por ejemplo (Datta, 2002; Ötles y Önal, 2004). También se ha realizado una búsqueda de entornos de simulación y librerías de componentes no incluidos en los artículos mencionados encontrándose software como Pro-Food <sup>1</sup> o Kratos <sup>2</sup> para procesos de conservación de alimentos. Todos estos entornos o bien fueron diseñados sin tener en cuenta el paradigma de la POO o bien, aún utilizando la POO, son cerrados. Esto provoca que la inclusión de nuevas unidades de proceso o la modificación de las ya existentes resulte tediosa, si no imposible, para una persona ajena al equipo de programación.

En este trabajo se presenta una librería de componentes para plantas de procesamiento térmico de alimentos desarrollada en el entorno EcosimPro <sup>3</sup> . Se ha elegido este entorno ya que posibilita la utilización de la POO de forma que se aprovechen las ventajas de la misma como, por ejemplo: que estos componentes puedan ser combinados con otros de diferentes librerías sin que ello suponga la modificación de los mismos, que la implementación del modelo sea totalmente transparente al usuario final o que cada componente pueda ser modificado con independencia del resto. Otras características interesantes de EcosimPro son: que incluye una interfaz gráfica de usuario (EcoDiagram), o que permite tratar de forma eficiente sistemas híbridos, es decir, sistemas que combinan procesos con dinámicas continuas (como la cocción, esterilización o congelación) con eventos discretos (como las acciones de los controladores). Por último, también se pretende equipar a EcosimPro con herramientas de apoyo a la decisión como por ejemplo optimizadores o métodos numéricos para la simulación de sistemas distribuidos. Esto permitirá, por ejemplo, analizar el efecto de tecnologías alternativas en la producción diaria o diseñar nuevas políticas de operación ante condiciones de suministro fluctuantes.

Este artículo se estructura de la siguiente forma: En la Sección 2 se describirán las operaciones relevantes en la industria de procesamiento térmico de alimentos y se presentarán los modelos matemáticos de las distintas unidades que llevan asociadas dichas operaciones. A continuación se presentará la arquitectura de la librería discutiendo las ventajas que ofrece. En la Sección 4 se ilustrarán mediante distintos ejemplos representativos algunas de las capacidades predictivas del entorno de simulación. Finalmente, el artículo concluye con algunos comentarios acerca de las capacidades de la misma y de los resultados obtenidos.

<sup>1</sup> http://www.cimne.com/profood

<sup>2</sup> http://www.cimne.upc.es/kratos/food.asp

<sup>3</sup> www.ecosimpro.com

# 2. MODELADO DE PLANTAS DE PROCESAMIENTO TÉRMICO DE ALIMENTOS

La representación matemática de los fenómenos físico-químicos de un determinado proceso es el primer paso, de importancia fundamental, para el posterior análisis, optimización y control del mismo. Los modelos de nuestra librería de componentes se engloban dentro de los denominados caja gris. Es decir, surgen de la combinación de ecuaciones obtenidas mediante la aplicación de primeros principios con otras obtenidas a partir de ajustes de datos experimentales. Estas ecuaciones pueden ser de diferentes tipos. Por una parte, la descripción dinámica de un proceso dado se realiza mediante ecuaciones diferenciales, generalmente no lineales, ya sean ordinarias (EDOs) o parciales (EDPs). Por otra parte, las relaciones estáticas entre variables se establecen mediante ecuaciones algebráicas (EAs).

En esta sección se describirán brevemente los procesos térmicos más comunes a los que son sometidos los distintos productos en la industria conservera (Cocción y Esterilización) y se derivarán los modelos de las unidades implicadas en dichos procesos.

Algunos de los símbolos más empleados en este trabajo se presentan en la Tabla 1.

## 2.1 Cocción en Balsina de Salmuera

Los alimentos sólidos, como por ejemplo el atún, que llegan a la planta se someten a un primer tratamiento térmico conocido como cocción. El objetivo principal de este proceso es modificar algunas de las propiedades de dicho alimento como son la textura, el color, la composición o el sabor, entre otras, que mejoren su aceptación por el consumidor. La cocción se realiza a temperaturas moderadas durante un tiempo elevado (Casp y Abril, 1999). Este tratamiento consigue, además, facilitar la separación de las distintas partes del alimento (músculo, vísceras, etc).

Los dos componentes principales que intervienen en esta operación son la balsina y el alimento sólido.

2.1.1. Balsina Consiste en un tanque abierto lleno de agua con una concentración considerable de sal (salmuera) para elevar su punto de ebullición y al mismo tiempo salar el producto. Tiene una entrada de salmuera y está equipada con un serpertín por el que circula el vapor que calentará la unidad.

El balance de materia para cada componente de la mezcla sal-agua lleva a las siguientes ecuaciones:

Tabla 1. Notación utilizada

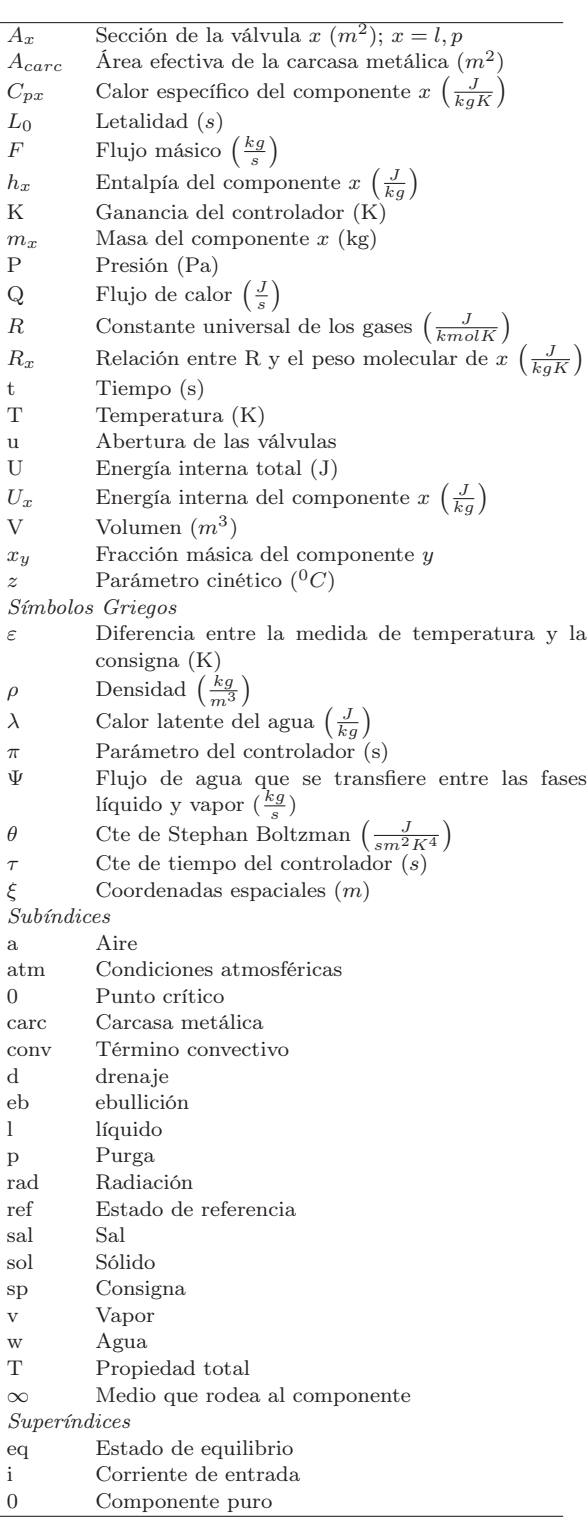

$$
\frac{dm_{sal}}{dt} = F^i x_{sal}^i - F_{abssal},\tag{1}
$$

$$
\frac{dm_w}{dt} = F^i(1 - x_{sal}^i) - \Psi,\tag{2}
$$

donde  $F^i$ ,  $F_{abssal}$  y  $\Psi$  son, respectivamente, los flujos de entrada de salmuera, de sal absorbida por el producto sólido y de agua evaporada. Del balance de energía se obtiene

$$
(m_{sal}C_{psal} + m_wC_{pw})\frac{dT}{dt} = F^i(x_{sal}^iC_{psal} +
$$

$$
(1 - x_{sal}^{i})C_{pw}(T^{i} - T) + F_{vs}C_{pvs}(T_{vs} - T) -
$$
  

$$
\Psi(\lambda + R_vT) - Q_{sol},
$$
 (3)

siendo  $C_p$  la capacidad calorífica,  $\lambda$  el calor latente del agua y Qsol el flujo de calor absorbido por el sólido. Los términos  $F_{vs}, C_{pvs}$  y  $T_{vs}$  hacen referencia al vapor utilizado en el serpentín para calentar la balsina. El flujo de agua que se evapora se calculará asumiendo las siguientes hipótesis:

• Si  $T < T_{eb}$ , no hay flujo de vapor:

$$
\Psi = 0.\t(4)
$$

• Si  $T \geq T_{eb}$ , ya que el recipiente es abierto, la temperatura permanece constante por lo que a partir del balance de energía -Ecuación (3) se llega a:

$$
\Psi = \frac{F^i(x_{sal}^i C_{psal} + (1 - x_{sal}^i) C_{pw})(T^i - T_{eb})}{\lambda + R_v T_{eb}} +
$$

$$
\frac{F_{vs} C_{pvs}(T_{vs} - T_{eb}) - Q_{abs}}{\lambda + R_v T_{eb}},
$$
(5)

donde Teb es la temperatura de ebullición de la mezcla agua-sal. Nótese que el modelado del flujo de agua evaporada en la balsina es un claro ejemplo de evento discreto. El valor de  $T_{eb}$  se puede determinar a partir de la temperatura de ebullición del agua pura  $(T_{eb}^0)$  mediante:

$$
T_{eb} = \frac{\lambda T_{eb}^0}{\lambda - x_{sal}R_vT_{eb}^0}.
$$
 (6)

La capacidad calorífica de la sal se relaciona con la temperatura mediante la ecuación:

$$
C_{psal} = R_{sal} \left( A^c + B^c T + C^c \frac{1}{T^2} \right). \tag{7}
$$

El valor de los parámetros  $A^c$ ,  $B^c$  y  $C^c$  se puede encontrar en (Smith et al., 1997).

2.1.2. Alimentos sólidos en la cocción Es el producto a tratar en la balsina. Al ser un sólido, el mecanismo de transferencia tanto de calor como de materia es de conducción. Por lo tanto, las distribuciones de temperatura  $(T_{sol})$  y sal  $(m_{salsol})$ en su interior se describirán utilizando la segunda ley de Fourier y la ley de Fick, respectivamente:

$$
\rho_{sol} C_{psol} \frac{\partial T_{sol}}{\partial t} = \mathbf{\nabla} \cdot (\kappa \mathbf{\nabla}) T_{sol},
$$
 (8)

$$
\frac{\partial m_{salsol}}{\partial t} = \mathbf{\nabla} \cdot (D\mathbf{\nabla}) m_{salsol},\tag{9}
$$

donde  $\nabla$  es el vector que contiene las primeras derivadas espaciales,  $\rho$  es la densidad,  $\kappa$  la conductividad térmica y D la difusividad de sal en el sólido. Para poder resolver (8)-(9) se necesitan unas condiciones frontera adecuadas:

$$
\mathbf{n} \cdot (\kappa \nabla) T_{sol} = g(T_{\infty} - T_{sol}), \quad (10)
$$

$$
\mathbf{n} \cdot (D\mathbf{\nabla}) m_{salsol} = g_m (m_{\infty} - m_{salsol}), \quad (11)
$$

donde  $T_{\infty}$  y  $m_{\infty}$  son, respectivamente, la temperatura y la masa de sal en el medio que rodea al sólido, g es el coeficiente de convección térmico,  $g_m$  el coeficiente de membrana y n un vector normal a la superficie.

En el simulador se han implementado diversos métodos numéricos para la resolución de ecuaciones en derivadas parciales. En este sentido, se ha desarrollado una macro de diferencias finitas (Schiesser, 1991) muy útil para dominios espaciales sencillos. Cuando los dominios espaciales son menos regulares, resulta conveniente utilizar el método de elementos finitos (MEF) (Reddy, 1993). Existen numerosas aplicaciones que permiten resolver EDP mediante el MEF, entre las cuales, una de las más utilizadas es FEMLAB <sup>4</sup> . Gracias a la posibilidad de comunicación del motor computacional elegido (EcosimPro) con programas externos se ha desarrollado una serie de funciones que permiten importar las matrices generadas por FEMLAB y, de esta forma, contar con MEF en EcosimPro. El mayor inconveniente de estos dos métodos es que, para cierto tipo de problemas, la discretización espacial necesaria es tan grande que resultan prohibitivos para aplicaciones en tiempo real como la optimización o el control. Para solventar este problema se han implementado técnicas de proyección de EDP en subespacios de dimensión baja. Las dos técnicas implementas son la descomposición espectral del laplaciano y la descomposición ortogonal propia (DOP). Existen diversos artículos -ver por ejemplo (Balsa-Canto et al., 2002; Vilas et al., 2006) en los que se describen ambas de forma detallada. En este trabajo sólo se mencionará que como resultado de la proyección de la EDP sobre el subespacio de dimensión baja, se obtiene un conjunto de EDO de la forma:

$$
\frac{d\mathbf{c}}{dt} = \mathcal{A}\mathbf{c}; \quad T_{sol} = \sum_{i=1}^{k} \phi_k(\xi) c_k(t), \quad (12)
$$

donde  $A \in \mathbb{R}^{m \times m}$  es la proyección del operador espacial sobre las funciones base del subespacio de dimensión baja ( $\Phi = [\phi_1, ..., \phi_m]$ ) y c =  $[c_1, ..., c_m]^T$  es un vector de funciones del tiempo (modos). El mismo procedimiento se sigue en el caso de la EDP (9) que describe la distribución de sal en el sólido  $(m_{salsol})$ .

Finalmente, se utilizan dos EDO para describir los flujos de calor y sal absorbidos por el sólido

$$
Q_{sol} = m_{sol}C_{psol} \frac{d\overline{T}_{sol}}{dt}; \ \overline{T}_{sol} = \frac{\int_V T_{sol} d\xi}{\int_V d\xi}, \ (13)
$$

$$
F_{salabs} = \frac{d\overline{m}_{salsol}}{dt}; \ \overline{m}_{salsol} = \left(\frac{\int_V m_{salsol} d\xi}{\int_V d\xi}\right). \ (14)
$$

<sup>4</sup> http://www.addlink.es/productos.asp?pid=87

Una vez finalizada la cocción, se procede con la separación entre las partes de interés (músculos) y el resto (vísceras, piel, etc...). A continuación, dichas partes se cortan y se introducen en latas junto con el líquido de relleno. Las latas se sellan y se procede con el siguiente proceso térmico, la esterilización.

#### 2.2 Esterilización en Autoclave de Vapor

Se aplica generalmente a productos poco ácidos en los que pueden desarrollarse bacterias esporuladas (Casp y Abril, 1999). El objetivo de este tratamiento es la eliminación de los riesgos para la salud mediante la destrucción térmica de los microorganismos, además de lograr la estabilidad del producto durante largos periodos de almacenamiento. El tratamiento se lleva a cabo a una temperatura elevada (> 100<sup>0</sup>C) para que el proceso sea relativamente corto y, de esta forma, influir lo menos posible en factores de calidad como la retención de nutrientes. Los componentes principales de esta fase son el autoclave y los productos sólidos envasados.

2.2.1. Autoclave de vapor Esta unidad utiliza una corriente de vapor saturado para calentar el producto envasado. Posee tres entradas (vapor, aire y agua) y dos salidas (drenaje y purga). Un ciclo de esterilización típico consta de tres etapas:

- Venteo: Se trata de eliminar el aire que contiene inicialmente el autoclave. Esta etapa termina cuando la presión total dentro del autoclave es igual a la presión de vapor del agua.
- Calentamiento: El autoclave se mantiene a una temperatura dada durante un tiempo suficiente que asegure que el producto cumpla las normas exigidas en la legislación.
- Enfriamiento: El producto se enfría hasta alcanzar la temperatura ambiente. En esta etapa se introduce aire para evitar una caída brusca de presión que pueda dañar el envase del producto.

En la derivación de las ecuaciones del modelo de esta unidad se han considerado las siguientes hipótesis:

- El vapor, el aire y la mezcla aire-vapor se consideran gases ideales. En el artículo (Alonso et al., 1997) se muestra que, para las presiones a las que habitualmente se trabaja en la industria, esta hipótesis supone errores inferiores al 1% para el aire y al 3% para el vapor.
- La unidad se calienta homogéneamente, es decir, la temperatura es la misma en todos los puntos del autoclave.

• El agua líquida y el vapor se consideran en equilibrio durante todo el proceso.

La segunda hipótesis es válida cuando se trabaja a temperaturas iguales o superiores a la del vapor saturado y se emplea de forma generalizada en la literatura (Barreiro et al., 1984; Alonso et al., 1997). Sin embargo, para temperaturas inferiores como es el caso de la etapa de venteo, la aproximación deja de ser válida debido a que el vapor transfiere su calor latente a la carcasa metálica en condiciones no estacionarias (Uno y Hayakawa, 1980; Alonso et al., 1997). La Figura 1 muestra la temperatura obtenida mediante 8 termopares distribuidos en puntos distintos de un autoclave. Se puede ver que en la etapa de calentamiento (Figura 1 (b)) la diferencia de temperatura en entre los termopares es inferior a 1K. Por el contrario, en la etapa de venteo (Figura 1 (a)) existe una clara distribución no homogénea de temperaturas que desaparece a medida que esta aumenta. En este trabajo no se considerará distribución de

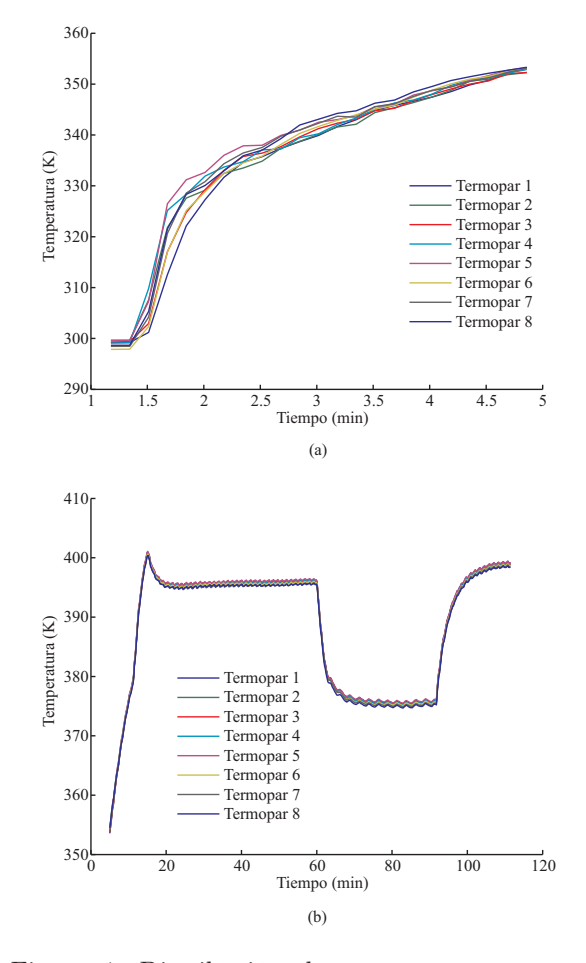

Figura 1. Distribución de temperaturas en un autoclave. (a) Durante la etapa de venteo, (b) durante la etapa de calentamiento

temperaturas en el autoclave. La razón es que los errores cometidos en la predicción de la temperatura en la etapa de venteo no afectan sustancialmente al cálculo de los parámetros representativos

 $\overline{I}$ 

de las condiciones de seguridad del alimento. Este punto se tratará en detalle en la sección 2.2.2.

Balance de Materia

$$
\frac{dm_v}{dt} = F_v^i - x_v F_p + \Psi,
$$
\n(15)

$$
\frac{dm_w}{dt} = F_w^i - F_d - \Psi,\tag{16}
$$

$$
\frac{dm_a}{dt} = F_a^i - x_a F_p. \tag{17}
$$

Teniendo en cuenta que las fases líquido y vapor están en equilibrio, Ψ se puede obtener mediante:

$$
m_v - m_v^{eq} = 0. \tag{18}
$$

En la ecuación (18), la masa de vapor en el equilibrio  $(m_v^{eq})$  se calcula según la ley de los gases ideales:

$$
m_v^{eq} = \frac{P^{eq}V}{R_vT},\tag{19}
$$

y la presión de equilibrio  $(P^{eq})$  se obtiene mediante la ley de Antoine

$$
P^{eq} = \exp\left(A + \frac{B}{T - C}\right),\tag{20}
$$

donde el valor A, B y C se puede encontrar en (Smith et al., 1997). Finalmente, el volumen ocupado por el gas  $(V)$  se calcula como el volumen total  $(V_T)$  menos el ocupado por el sólido a esterilizar  $(V_{sol})$  y el agua:

$$
V = V_T - \left(V_{sol} + \frac{m_w}{\rho_w}\right). \tag{21}
$$

Balance de Energía

Del balance de energía se obtiene:

$$
\frac{dU}{dt} = m_a \frac{dU_a}{dt} + m_v \frac{dU_v}{dt} + m_w \frac{dU_w}{dt} + U_a \frac{dm_a}{dt} + U_v \frac{dm_v}{dt} + U_w \frac{dm_w}{dt},
$$
\n(22)

$$
\frac{dU}{dt} = F_v^i h_v^i + F_w^i h_w^i + F_a^i h_a^i - F_p(h_v x_v + h_a x_a) -
$$

$$
F_d h_w - (Q_{rad} + Q_{conv}) - Q_{carc} - Q_{sol}, \quad (23)
$$

donde U hace referencia a la energía interna y h a la entalpía. Debido a que la carcasa del autoclave es metálica, la resistencia que ofrece al flujo de calor es pequeña, por lo que se asume que la temperatura de la carcasa del autoclave es la misma que la del vapor. El calor absorbido por la misma  $(Q_{carc})$  se calcula mediante

$$
Q_{carc} = m_{carc} C_{pcarc} \frac{dT}{dt},\qquad (24)
$$

mientras el calor que se pierde por radiación  $(Q_{rad})$  y convección  $(Q_{conv})$  viene dado por

$$
Q_{rad} = \theta \epsilon A_{carc} (T^4 - T^4_{\infty}), \tag{25}
$$

$$
Q_{conv} = g_c A_{carc} (T - T_{\infty}), \qquad (26)
$$

siendo  $\theta$  la constante de Stephan-Boltzman,  $\epsilon$  la emisividad térmica y  $q_c$  el coeficiente de convección térmico (Alonso et al., 1997). El calor absorbido por el sólido  $(Q_{sol})$  se calcula en el componente alimentos sólidos envasados. Por otra parte, también se consideran las siguientes relaciones termodinámicas:

$$
u_q^i = C_{pq}(T_q^i - T_{ref}); \ \ q = a, v, w,
$$
 (27)

$$
h_q = C_{pq}(T_q - T_{ref}); \ \ q = a, v, w,
$$
\n(28)

$$
U_a = h_a - R_a T \Rightarrow \frac{dU_a}{dt} = (C_{pa} - R_a) \frac{dT}{dt}, \quad (29)
$$

$$
U_v = h_v - R_v T \Rightarrow \frac{dU_v}{dt} = (C_{pv} - R_v) \frac{dT}{dt},
$$
 (30)

$$
U_w - U_v = -\lambda,\t\t(31)
$$

$$
U_w \approx h_w \Rightarrow \frac{dU_w}{dt} = C_{pw} \frac{dT}{dt}.
$$
 (32)

Utilizando las ecuaciones (22)-(32) y las obtenidas mediante el balance de materia, se llega a:

$$
[m_v(C_{pv} - R_v) + m_a(C_{pa} - R_a) + m_w C_{pw}] \frac{dT}{dt} =
$$
  
\n
$$
F_v^i[C_{pv}(T_v^i - T) + R_vT] + F_a^i[C_{pa}(T_a^i - T) +
$$
  
\n
$$
R_aT] + F_w^i[C_{pw}(T_w^i - T)] - F_pT[x_vR_v + x_aR_a]
$$
  
\n
$$
-\lambda\Psi - (Q_{rad} + Q_{conv}) - Q_{carc} - Q_{sol}. \quad (33)
$$

En resumen, este componente se modela mediante las ecuaciones (15)-(21), (24)-(26) y (33).

2.2.2. Alimentos sólidos envasados para la esterilización Es el producto a tratar térmicamente. El parámetro que relaciona la muerte de los microorganismos con el tratamiento térmico se conoce como *letalidad microbiológica*  $(L_0)$ . Para calcular  $L_0$  se utiliza la ecuación:

$$
\frac{dL_0}{dt} = 10^{\frac{T_0 - T_{ref}}{z}},\tag{34}
$$

donde z es un parámetro cinético conocido y que varía según el microorganismo considerado y  $T_{ref}$ una temperatura asociada a ese parámetro. El microorganismo que se suele elegir es el Clostridium Botulinum ya que es el más resistencia ofrece al tratamiento térmico (Ball y Olson, 1957). El parámetro cinético asociado a este microorganismo es  $z = 10~^0C$  y la temperatura de referencia  $T_{ref} = 121.1 \text{ }^{0}C.$  Por último,  $T_{0}(^{0}C)$  es la temperatura en el punto crítico del alimento (punto de menor temperatura). En general se acepta que un tratamiento térmico con una letalidad superior a 3.6 min consigue un producto seguro para la salud pública aunque en la industria se suelen alcanzar valores cercanos a 10 min. La derivación detallada de la ecuación de letalidad se puede ver en el libro (Casp y Abril, 1999).

En la sección 2.2.1 se adelantaba que los errores de temperatura cometidos en la etapa de venteo no influyen significativamente en el cálculo de las condiciones de seguridad del alimento. Esto se debe a que, en esta etapa, la temperatura en el punto crítico de la lata es mucho menor que la temperatura de referencia  $(T_0 - T_{ref} << 0$  en la ecuación (34)). Como ejemplo, para una etapa de venteo de 20 min el valor de letalidad alcanzada es del orden de  $L_0 \sim 10^{-8}$  min, que es despreciable en comparación con los 3.6 min que se deben alcanzar en la etapa de calentamiento.

La distribución de temperaturas en la lata y en particular la temperatura en el punto crítico se obtienen mediante la ley de Fourier (8) mientras que el calor absorbido por la lata se calcula utilizando la ecuación (13).

Por otra parte, el mayor inconveniente del sobreprocesamiento del producto es la pérdida de calidad por la degradación de los nutrientes del mismo. Al igual que en el caso de la letalidad microbiológica, dicha degradación se cuantifica mediante cinéticas de reacción TDT. De esta forma, la retención superficial de nutrientes (por ejemplo tiamina) se calcula mediante:

$$
RS = 10^{-\frac{\int_0^{t_f} 10^{\frac{T_s - T_{ref2}}{z_2}}}{D_{ref2}}}.
$$
 (35)

siendo  $T<sub>s</sub>$  la temperatura en la superficie del alimento. Por otra parte, la retención volumétrica media de nutrientes se evalúa mediante:

$$
RT = \frac{1}{V_{sol}} \int_{V_{sol}} 10^{-\frac{\int_0^{t_f} 10^{\frac{(T_{sol}(\xi, t) - 273.15) - T_{ref12}}{z_2}}}{D_{ref2}}} d\xi,
$$
\n(36)

donde  $T_{ref2}$ ,  $z_2$  y  $D_{ref2}$  son parámetros cinéticos determinados experimentalmente que dependerán del tipo de nutriente. En este trabajo se considerará la degradación tiamina como índice de calidad del producto (Banga et al., 1993). Tanto  $T_0$ como Tref<sup>2</sup> y z<sup>2</sup> se expresan en grados centígrados mientras que  $T_{sol}$  en Kelvin (nótese, que en la ecuación (36) se resta 273.15 a  $T_{sol}$  para que haya coherencia entre las unidades).

Hasta ahora se han descrito las unidades principales involucradas en los procesos de cocción y esterilización. Además, estas unidades llevan asociadas equipos auxiliares tales como válvulas o controladores, entre otros. Dichos equipos se describen a continuación.

#### 2.3 Equipamiento Auxiliar

2.3.1. Caldera Esta unidad se utiliza para generar el vapor que se distribuirá a la balsina y al autoclave. En las últimas décadas se ha dedicado un gran esfuerzo al modelado de calderas. En el artículo de Åström y Bell (Åström y Bell, 2000) se hace una revisión bibliográfica de diversos modelos y se propone uno, validado con datos experimentales, para las distintas partes de la caldera.

La filosofía que emplearemos en el modelado de la caldera es la misma que en el caso del autoclave.

Aunque el modelo de Åström y Bell también se desarrolló a partir de primeros principios, existen una serie de diferencias con respecto al propuesto en este artículo motivadas tanto por las características de la caldera como por la intención de incluir un modelo económico. Dichas diferencias se muestran en la Tabla 2. A partir de los balances de

Tabla 2. Diferencias entre el modelo de caldera de Åström y Bell y el propuesto en este trabajo.

| Modelo de Åström y Bell                           | Modelo propuesto                         |
|---------------------------------------------------|------------------------------------------|
| Una salida                                        | Una salida para eliminar                 |
|                                                   | el aire del componente                   |
|                                                   | (purga) y otra para sum-                 |
|                                                   | inistrar el vapor a otras                |
|                                                   | unidades                                 |
| Modelado de las distintas<br>partes de la caldera | Modelado sólo del tambor                 |
| Balance conjunto de vapor                         | Balance separado de vapor                |
| y líquido                                         | y líquido                                |
| Modelado del nivel de agua                        | No incluye modelado del<br>nivel de agua |
| No incluye modelo econó-                          | Incluve modelo económico                 |
| mico                                              |                                          |
| No tiene en cuenta el aire                        | Tiene en cuenta el aire en               |
| en la caldera                                     | la caldera                               |

materia y energía se obtiene, obviando los pasos intermedios descritos en el caso del autoclave:

$$
\frac{dm_v}{dt} = \Psi - x_v F_s,\tag{37}
$$

$$
\frac{dm_a}{dt} = -x_a F_s,\tag{38}
$$

$$
\frac{dm_w}{dt} = F_w^i - \Psi,
$$
\n(39)

$$
[m_v(C_{pv} - R_v) + m_a(C_{pa} - R_a) + m_w C_{pw}
$$

$$
+ m_{carc}C_{pcarc} \frac{dT}{dt} = Q_{apl} + F_w C_{pw} (T_w^i - T) -
$$

$$
F_s T(x_v R_v + x_a R_a) - \Psi \lambda,
$$
(40)

donde  $F_s = F_p + F_{au}$ , siendo  $F_p$  el flujo de salida por la válvula de purga, utilizada para eliminar el aire de la caldera y  $F_{au}$  el flujo de vapor que sale por la otra válvula, utilizada para alimentar otras unidades como el autoclave, la balsina, etc.  $Q_{apl}$  es el calor aplicado al sistema. Para calcular  $\Psi$  se utilizan las ecuaciones (18)-(21). Por último, este componente incluye una ecuación que evalúa el coste del fuel consumido:

$$
C_{FT} = \frac{C_F}{E_F} \int_0^t Q_{apl} dt,
$$
 (41)

donde  $C_F$  y  $E_F$  representan, respectivamente, el precio y el poder calorífico por litro de fuel.

2.3.2. Controladores empleados Los controladores empleados mayoritariamente en la industria son del tipo PID. El enfoque habitual en la síntesis de este tipo de controladores resulta, en muchos casos, poco satisfactorio (Alonso, 1993). Morari y colaboradores (Garcia y Morari, 1982; Morari y Zafiriou, 1989) desarrollaron una técnica de parametrización óptima de este tipo de controladores conocida como IMC (del inglés, Internal Model Control). En la librería de componentes se han considerado dos tipos de controladores  $(PIy)$ PII<sup>2</sup> ) ambos diseñados en el marco IMC.

En el caso de los controladores PI el valor de variable manipulada (u) a un tiempo dado se calcula mediante:

$$
u(t) = u_{\varepsilon=0} + \frac{\tau}{K\pi} \varepsilon(t) + \frac{1}{K\pi} \int_0^t \varepsilon(t) dt, \quad (42)
$$

siendo  $u_{\varepsilon=0}$  el control cuando  $\varepsilon(t) = y_{sp}-y(t)=0$ , donde  $y$ es la variable medida e $y_{sp}$  la consigna a alcanzar. K y  $\tau$  son, respectivamente, la ganancia y la constante de tiempo de la planta y π es el parámetro que determinan la velocidad de respuesta de la planta en lazo cerrado (Rivera et al., 1986; Alonso et al., 1997).

Nótese que la expresión (42) es continua lo que generalmente supone dos problemas cuando se trata de controlar plantas reales. Por una parte no se dispone de medidas continuas de la variable de salida y por otra parte no se suelen tener medios para actuar de forma continua sobre la variable manipulada. La versión discreta o en forma de velocidades de (42) es:

$$
u_k = u_{k-1} + \frac{\tau}{K\pi} \left(\varepsilon_k - \varepsilon_{k-1}\right) + \frac{1}{K\pi} \varepsilon_k \Delta t. \tag{43}
$$

Este control funciona muy bien cuando se trata de alcanzar perfiles de consigna constantes. A veces resulta conveniente utilizar perfiles variables con el tiempo (Banga et al., 1991). En estos casos se puede mejorar la respuesta de la planta utilizando un controlador de la forma:

$$
u(t) = u_{\varepsilon=0} + \frac{2\tau}{K\pi} \varepsilon(t) + \left(\frac{\tau}{K\pi^2} + \frac{2}{K\pi}\right) \int_0^t \varepsilon(t)dt + \frac{1}{K\pi^2} \int_0^t \int_0^t (\varepsilon(t)dt)dt, \tag{44}
$$

que tiene una parte proporcional, otra integral y una última con una doble integral por lo que se puede entender como un controlador  $PII<sup>2</sup>$ . La versión en forma de velocidades de (44) es:

$$
u_k = u_{k-1} + \frac{2\tau}{K\pi} \left(\varepsilon_k - \varepsilon_{k-1}\right) +
$$

$$
\left(\frac{\tau}{K\pi^2} + \frac{2}{K\pi}\right) \varepsilon_k \Delta t + \frac{\Delta t}{K\pi^2} \sum_{i=1}^k \varepsilon_i.
$$
 (45)

Por motivos de claridad, la derivación detallada de estas ecuaciones se lleva a cabo en el apéndice.

2.3.3. Operador de válvulas Estos elementos son los encargados de definir las secuencias de operación de las válvulas. La filosofía de modelado es la de controladores todo-nada. Básicamente se eligen unos intervalos de tiempo y se asigna una abertura de válvulas a esos intervalos. El modelo es de la forma:

$$
u = \begin{cases} u_1 & \text{si} \quad t_0 \le t < t_1 \\ u_2 & \text{si} \quad t_1 \le t < t_2 \\ \vdots & & \vdots \\ u_n & \text{si} \quad t_{n-1} \le t < t_n \end{cases} \tag{46}
$$

2.3.4. Válvulas Una descripción detallada de las válvulas más empleadas en la industria se puede ver en libros como (Bird et al., 1964; Smith y Corripio, 1985). Para calcular el flujo a través de las válvulas de vapor y aire se utilizarán las siguientes relaciones (Smith y Corripio, 1985):

$$
F_q^i = k_q C_f C_{vq} P_1 \sqrt{G_f} (y_q - 0.148 y_q^3), \qquad (47)
$$

$$
y_q = \frac{1.63}{C_f} \sqrt{\frac{P_1 - P_2}{P_1}}; \quad q = v, a,
$$

donde  $P_1$  y  $P_2$  son, respectivamente, las presiones antes y después de las válvulas.  $C_f$  es el factor de flujo crítico,  $G_f$  la gravedad específica del gas y  $k_q$  y  $C_{vq}$  son parámetros característicos de la válvula. Para válvulas lineales  $C_{vq}$  se relaciona con la abertura mediante:

$$
C_{vq} = (C_{vq})_{u=1}u_q, \quad q = v, a,
$$

donde  $(C_{vq})_{u=1}$  se define como *el flujo de gas que* pasa a través de una válvula totalmente abierta con una caída de presión de 1 psi.

En cuanto a la válvula de purga, se asume que se comporta de forma isentrópica (Barreiro et al., 1984), siendo la ecuación del flujo (Bird et al., 1964):

$$
F_p = A_p \frac{P_1 \sqrt{2\alpha}}{\sqrt{R_v T}} \left(\frac{P_2}{P_1}\right)^{1/\gamma} \sqrt{\left(1 - \frac{P_2}{P_1}\right)^{1/\alpha}}, \tag{48}
$$

donde

$$
\alpha = \frac{\gamma}{\gamma - 1}, \ \ \gamma = \frac{C_{pv}}{R_v - C_{pv}}.
$$

Los flujos de líquidos se calculan mediante la ecuación:

$$
F_l = A_l \rho_l \sqrt{\frac{2(P_1 - P_2)}{\rho_l}},\tag{49}
$$

siendo A la sección de la válvula y ρ la densidad del líquido.

El valor de los parámetros característicos de las válvulas se puede encontrar en el artículo (Alonso et al., 1997).

## 3. ARQUITECTURA DEL SOFTWARE

Para asegurar la coherencia entre las distintas unidades y equipamiento, así como la transparencia, además de otras características del entorno de simulación, el software ha sido diseñado como una estructura por capas traslapadas e interconectadas. Dicha arquitectura permite la consistencia, inclusión/exclusión, mejora y modificación de los componentes (tanto de los existentes como de los nuevos) abarcando las necesidades de los distintos usuarios. En la Figura 2 se muestra un esquema de las diferentes capas y de las interrelaciones entre ellas. El nivel básico es el modelado y es

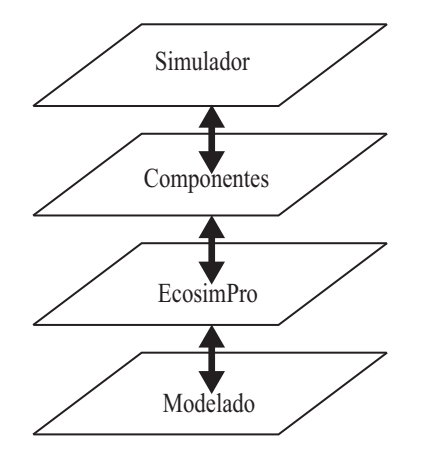

Figura 2. Las distintas capas de la estructura del software.

aquí donde se decide qué ecuaciones (ver Sección 2) son las adecuadas para representar un sistema dado. La siguiente capa se corresponde con el motor computacional, en nuestro caso Ecosim-Pro, donde los modelos se construyen, siguiendo la metodología del modelado orientado a objetos, en forma de componentes con capacidades de herencia y reutilización. Cada componente de la librería se corresponde con una unidad de operación (autoclave, balsina, etc.) en la que se lleva a cabo un proceso determinado (esterilización, cocción, etc.), con equipamiento auxiliar (válvula, controlador, etc.) o con el alimento a tratar. Una vez se han definido los componentes, éstos se pueden combinar para construir una planta dada mediante la tecnología de puertos. Así por ejemplo, un controlador  $PI$  podría ser empleado para controlar la temperatura de las unidades autoclave, balsina, etc., o para regular la altura del agua en un tanque modelado en otra librería. Los puertos definen el conjunto de variables que serán intercambiadas en la conexión de los componentes. Dentro de los mismos diferenciamos entre variables intensivas y extensivas para establecer el comportamiento y las restricciones de las mismas cuando se conectan más de dos. Además, los puertos simplifican la forma de definir las variables en cada componente. Cabe mencionar que la herramienta EcosimPro hace uso de un lenguaje de alto nivel (EL) que trata de forma eficiente sistemas híbridos de EADP. El último nivel (el simulador-EcoDiagram) hace accesible los modelos y los algoritmos de cálculo a los usuarios mediante una interfaz gráfica altamente interactiva. En esta capa los distintos procesos, unidades (por ejemplo autoclave) o cualquier otro equipamiento (válvulas, controladores, etc.) se transforman en objetos ActiveX (iconos) organizados en librerías operadas gráficamente. De esta manera, las diversas cuestiones que pueda plantearse el usuario, como por ejemplo las referentes a la predicción de posibles cuellos de botella, modos de operación o costes, encuentran la respuesta adecuada de una forma intuitiva. Algunos detalles de los componentes y del EcoDiagram se pueden ver en la Figura 3. Las distintas unidades y equipo se

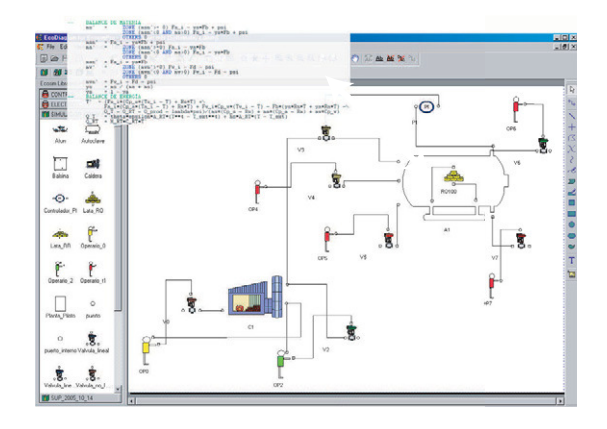

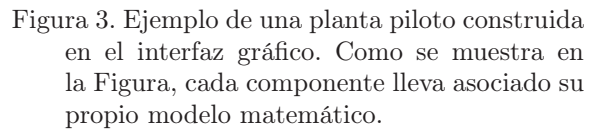

seleccionan desde una librería (en el lado izquierdo de la pantalla) y se arrastran al espacio de trabajo. Una vez allí, los distintos componentes se conectan a través de los puertos utilizando el conector del EcoDiagram a la derecha de la pantalla. Los parámetros característicos de cada componente se pueden modificar haciendo doble click sobre dicho componente. Hay que destacar que los componentes de esta librería se pueden conectar con otros diseñados por otros autores, siempre que se construyan siguiendo el mismo convenio.

Además, la librería de componentes incluye herramientas adicionales como optimizadores, observadores de estado y estimadores de parámetros, los cuales, vía web, complementan y analizan a nivel económico y/o de proceso el rendimiento de la planta. En este sentido, un servidor OPC (en nuestro caso LABVIEW) es el que se encarga de recoger, almacenar y distribuir la información (ver Figura 4). Las señales de temperatura y presión recogidas mediante los sensores de la planta se envían al servidor OPC a través de un módulo externo de adquisición de datos. El simulador y las herramientas adicionales se conectan utilizando las opciones de LABVIEW para la comunicación con lenguajes de programación externos (entre ellos EcosimPro). Tanto los datos proporcionados por los sensores de la planta como los del simulador y de las herramientas adicionales se almacenan en una base de datos que, en último

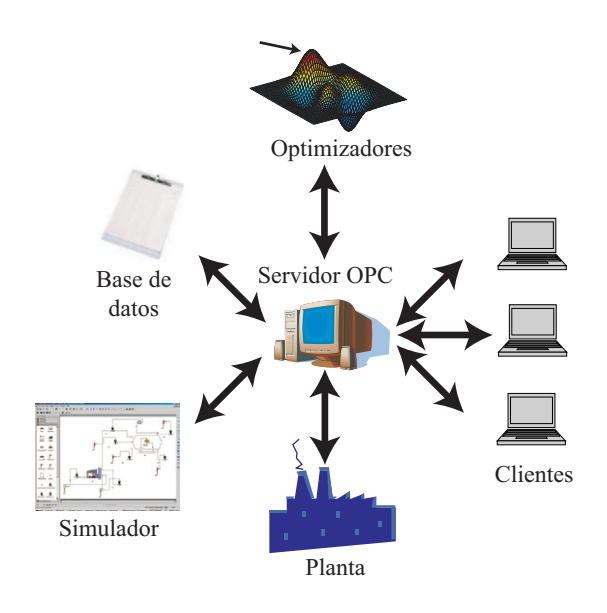

Figura 4. Extensiones del entorno de simulación a la estructura de información general de la planta.

caso, generará los informes pertinentes. Por último, los clientes se comunican con el servidor OPC mediante una red local o mediante internet. De esta forma tienen acceso a la base de datos y al resto de información recogida en el servidor. Cabe mencionar que este tipo de comunicación permite a los clientes no solamente el acceso a la información, sino también la actuación remota sobre la planta, simulador y/o herramientas adicionales. La actuación remota está restringida a clientes con permisos especiales.

#### 4. RESULTADOS

El objetivo de la primera parte de esta sección es la validación de los modelos presentados en este trabajo. Para ello se emplea una planta piloto instalada en el IIM-CSIC. Después, y con el objetivo de ilustrar algunas de las aplicaciones prácticas del simulador, se presentarán dos casos típicos que se podrían dar en una planta de conservas. El primero se enmarca dentro del tipo "¿ Qué pasa si...?" y consiste en seleccionar, entre un número dado de escenarios, aquél que tenga un menor consumo energético. El segundo ejemplo ilustra las ventajas del entorno de simulación en el ajuste de un regulador de temperatura del tipo  $PI$  para un autoclave determinado.

## 4.1 Validación de los modelos

Para la validación de los modelos se ha utilizado una planta piloto cuyo esquema se muestra en la Figura 5. El vapor que viene de la caldera se hace pasar a través de una válvula reductora para mantener la presión de entrada del autoclave

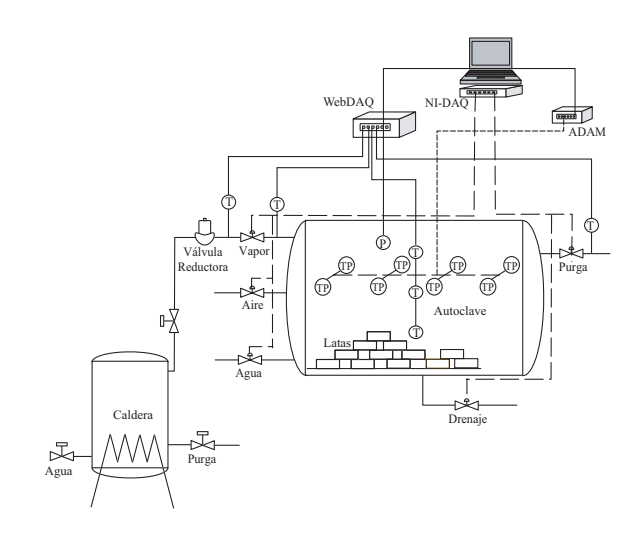

Figura 5. Diagrama de la planta piloto del IIM-CSIC. P se corresponde con los sensores de presión mientras que T y TP son los sensores de temperatura  $PT100$  y termopares, respectivamente.

constante. La temperatura y presión del autoclave se miden utilizando distintos sensores distribuidos dentro del mismo. Las señales de los mismos se envían al servidor mediante un módulo externo de adquisición de datos. Finalmente las señales de control se envían a las válvulas a través de un sistema interno de adquisición de datos.

Utilizando la librería de componentes y el Ecodiagram se construye el modelo de dicha planta (ver Figura 3). Los parámetros característicos de la planta no disponibles en la bibliografía, tales como el área de transferencia del autoclave o el tamaño de las válvulas, entre otros, se han estimado a partir de datos experimentales (calibración de modelos). El experimento de validación consiste en comparar los resultados obtenidos mediante simulación y medidos en la planta piloto en unas condiciones distintas a las empleadas en la calibración. La Figura 6 muestra los resultados obtenidos como respuesta a la abertura o cierre de las válvulas de vapor (línea ii) y purga (línea iii). La línea i representa la temperatura obtenida mediante el modelo que, como se puede ver en la Figura, se ajusta bien a los datos experimentales (círculos).

#### 4.2 Comparación entre distintos escenarios

En este ejemplo, el entorno de simulación se empleará para comparar, en base al coste económico y al tiempo total de proceso, diversos escenarios en la esterilización de una cantidad dada de atún.

En este caso, la planta dispone de tres autoclaves que pueden operar en paralelo. El equipo auxiliar está constituido por una caldera lo suficientemente grande como para suministrar vapor

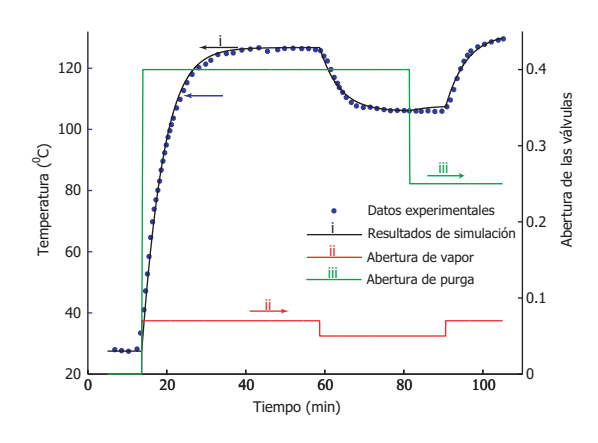

Figura 6. Comparación entre la temperatura medida en la planta piloto (círculos) y la obtenida mediante el modelo matemático (línea i).

a los tres autoclaves, controladores del tipo  $PI$ , distintos tipos de operadores de válvulas y latas cilíndricas de tamaño: RO85, RO1000 y RO3900. Utilizando la librería de componentes se construye en el EcoDiagram el modelo de la planta tal como se muestra en la Figura 7. La duración de la

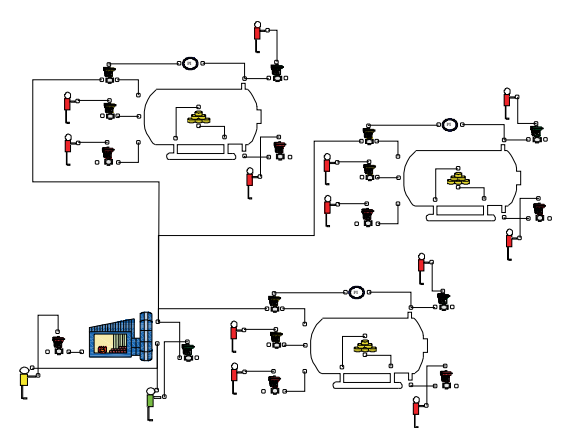

Figura 7. Diagrama de la planta utilizada para la comparación entre distintos escenarios construido en el EcoDiagram.

etapa de calentamiento viene determinada por el tamaño de la lata a esterilizar. Típicamente en la industria, cuando la temperatura de esterilización es de 116  $^{0}C$ , dicha etapa se prolonga durante alrededor de 50 min en el caso de latas RO85, 215 min cuando se trata de latas RO1000 y 270 min para latas RO3900. Con estos parámetros, el producto cumple las normas de seguridad indicadas en la legislación. La etapa de venteo dura cerca de 20 min y el período de carga y descarga es de 8 min.

Entre todas las posibles combinaciones para esterilizar el atún con este equipamiento se han seleccionado ocho que serán las que se comparen. El primer y el segundo escenario se corresponden con los casos extremos en que todo el atún se procesa utilizando solamente latas del tipo RO85 y RO3900, respectivamente. En el resto de los escenarios (seis) se consideró que la cantidad de latas de tipo RO85, RO1000 y RO3900 necesarias para procesar todo el atún requería realizar cuatro (RO85), tres (RO1000) y dos (RO3900) ciclos de esterilización, respectivamente. A modo de ilustración, en la Figura 8 se muestran los gráficos de organización correspondientes a dos escenarios distintos. Cada rectángulo representa el ciclo de

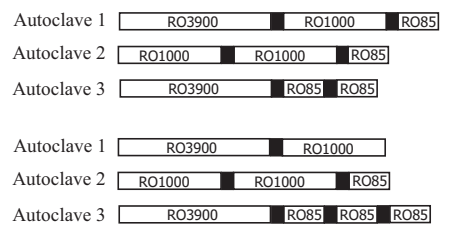

Figura 8. Ejemplos de gráficos de organización correspondientes a dos escenarios.

esterilización para el tipo de latas indicado en el interior mientras que el rectángulo negro entre los ciclos simboliza los tiempos de carga y descarga.

La Figura 9 muestra la evolución de la temperatura y del coste de fuel para el autoclave 1 del primer escenario de la Figura 8. Los otros escenar-

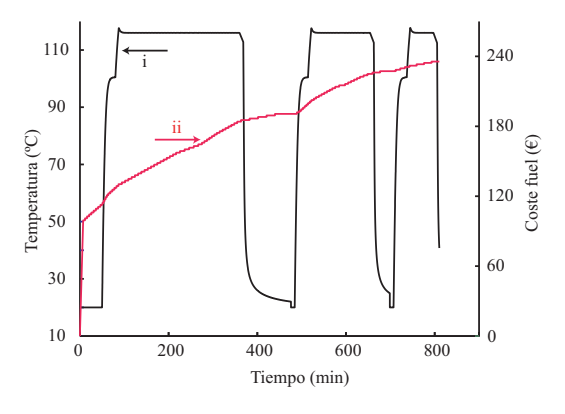

Figura 9. Gráfica típica de salida mostrando la evolución de (i) la temperatura del autoclave, (ii) el coste de fuel.

ios presentan el mismo comportamiento cualitativo pero con distintos valores numéricos. Además de las variables representadas en la Figura, se puede seguir en línea la evolución de otras como la presión o la letalidad y así comprobar si el producto cumple las normas de seguridad, si es posible reducir el tiempo o la temperatura de procesamiento o tomar alguna otra medida para aumentar la calidad del producto y disminuir los costes económicos.

Una vez realizadas todas las simulaciones, se pueden comparar los resultados obtenidos. En la Figura 10 se muestra el porcentaje de ahorro de fuel en cada uno de los escenarios con respecto al que más ha consumido (escenario 2). Se puede ver en la misma que, eligiendo de forma adecuada el modo de operación se puede conseguir un ahorro cercano al 18% en uno de los escenarios comparado con la peor alternativa. Además este escenario es el de menor tiempo de procesado. De hecho, este tiempo se reduce casi a la mitad si se compara con la peor alternativa.

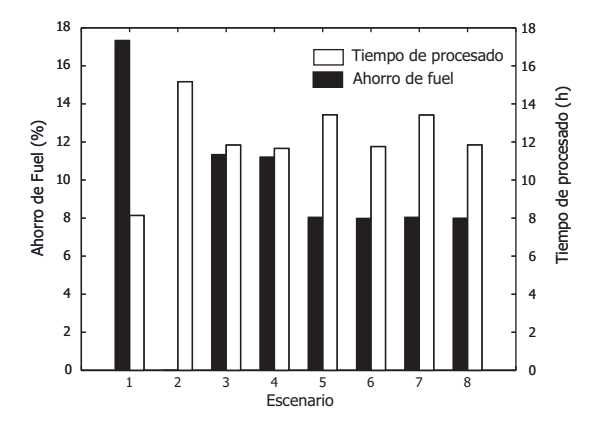

Figura 10. Comparación entre los distintos escenarios. Las barras negras hacen referencia al ahorro de fuel mientras que las blancas indican el tiempo total de procesado.

# 4.3 Ajuste de los parámetros de un controlador  $PI$

En este ejemplo se ha empleado el modelo de una planta como la que se muestra en la Figura 3, y que consta de una caldera y un autoclave con el correspondiente equipamiento auxiliar. Además para controlar la temperatura del autoclave se ha conectado un controlador del tipo PI diseñado en el marco IMC (ver sección 2.3.2). El controlador se alimenta con los datos de temperatura del autoclave y actúa sobre la válvula de vapor para alcanzar una referencia  $(T_{sp})$  dada. La expresión matemática que utiliza el controlador para "decidir" la abertura de la válvula de vapor  $(u_v)$ adecuada, se presentó en la sección 2.3.2 y tiene la forma (43). Para mayor claridad, se repetirá en esta sección dicha ecuación:

$$
u_k = u_{k-1} + \frac{\tau}{K\pi}(\varepsilon_k - \varepsilon_{k-1}) + \frac{1}{K\pi}\varepsilon_k \Delta t.
$$

Recordemos que ε representa el error entre el punto de consigna y la medida de temperatura real ( $\varepsilon = T_{sp} - T$ ) y que π es está relacionado con la velocidad de respuesta de la planta en lazo cerrado.

El objetivo de esta sección es utilizar el entorno de simulación para analizar el efecto que tiene la modificación de los parámetros del controlador sobre la respuesta de la planta en lazo cerrado. Para ello se han realizado tres experimentos de simulación fijando los parámetros del controlador:  $\tau = 35 s, K = 500 \text{ y } \Delta t = 10 s, \text{ siendo la}$ temperatura de consigna  $T_{sp} = 121 \, \text{°C}$ . En cada uno de los experimentos se eligió un valor del parámetro del filtro distinto  $\pi = 0.1, \pi = 1$  $y \pi = 10$ . La Figura 11 (a) se corresponde con el experimento de simulación con  $\pi = 0.1$ . Como se puede apreciar, la temperatura (línea i) deseada se alcanza rápidamente sin embargo este comportamiento provoca que la válvula de vapor (línea ii) se sature continuamente. Si se elige  $\pi = 1$  (Figura 11 (b)) la temperatura de consigna se alcanza ligeramente más tarde que en el caso anterior, la ventaja es que ahora la válvula de vapor no se satura debido a que la respuesta es más lenta. Por último en la Figura 11 (c) se representa la evolución de la temperatura y de la válvula de vapor cuando el parámetro del filtro se fija a  $\pi = 10$ . En este caso la respuesta es mucho más lenta que en los anteriores lo que provoca que el tiempo en alcanzar la consigna sea más del doble. De estas gráficas se puede concluir que cuanto más pequeño sea el valor de π más rápida es la respuesta del controlador pero valores muy pequeños de π pueden provocar un fenómeno de saturación de la válvula. El parámetro de filtro más adecuado en este caso es  $\pi = 1$ .

#### 5. CONCLUSIONES

Se ha presentado una librería de componentes para la simulación de procesos térmicos de la industria alimentaria en EcosimPro. Dicha librería ha sido construida utilizando el paradigma de la POO. De forma intuitiva y mediante iconos, el usuario no experto la puede utilizar, por ejemplo, para el análisis del efecto de tecnologías alternativas en la producción, para el ajuste de controladores, así como para diseñar nuevas políticas de producción en el caso de condiciones de suministro fluctuantes. La arquitectura del software permite la consistencia, inclusión/exclusión, mejora y modificación de los componentes de acuerdo a las necesidades de los usuarios. Cabe destacar que, dadas las características de los procesos considerados, el simulador es capaz de tratar, de forma eficiente, sistemas híbridos así como procesos dinámicos no lineales distribuidos. Además, la librería se puede incluir en esquemas de gestión via web, que permiten el acceso del usuario a la estructura de información general de la planta. Los modelos de los componentes han sido validados utilizando una planta piloto instalada en el IIM-CSIC. Por último, se han incluido una serie de ejemplos ilustrativos en los que se muestra la utilidad de disponer de este tipo de herramientas.

#### AGRADECIMIENTOS

Los autores agradecen la financiación recibida del gobierno español (Proyectos MEC PTR1995- 0884-OP-02-01 y DPI2004-07444-C04-03).

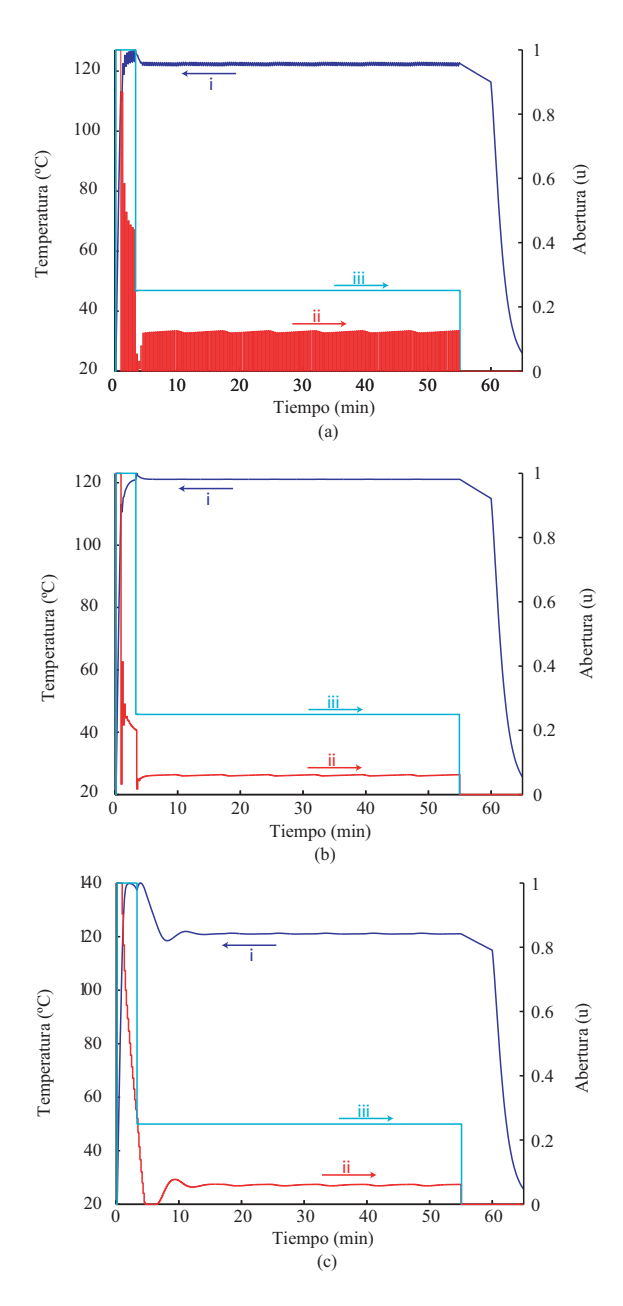

Figura 11. Simulación de un ciclo de esterilización regulado mediante el controlador (43). Las distintas subfiguras reflejan el comportamiento ante diversos valores de la constante del filtro: (a)  $\pi = 0.1$ , (b)  $\pi = 1$  y (c)  $\pi = 10$ .

# APÉNDICE

En este apéndice se lleva a cabo la derivación detallada del modelo de los controladores  $PI$  y PII<sup>2</sup> diseñados en el marco IMC.

La relación entre el controlador convencional,  $q(s)$ , y el controlador IMC,  $c(s)$ , viene dada por (Ogunnaike y Ray, 1994):

$$
q(s) = \frac{c(s)}{1 - p(s)c(s)}.\t(50)
$$

En el caso del autoclave, la variable manipulada es la abertura de la válvula de vapor  $(u_v)$  y la señal de salida es la temperatura del autoclave

 $(T)$ , siendo la consigna  $(T_{sp})$ . En esta sección se mantendrá la notación general, y para la variable de salida y u para la manipulada, ya que estos controladores se pueden utilizar en otros casos de interés como por ejemplo regular la altura de agua de un tanque.

Se considera un modelo de primer orden para el autoclave (Alonso et al., 1998) con función de transferencia:

$$
p(s) = \frac{K}{\tau s + 1},\tag{51}
$$

siendo K la ganancia y  $\tau$  la constante de tiempo.

Para diseñar el controlador IMC (c) se utiliza el modelo invertido de la planta  $(p^{-1})$  y un filtro pasa-bajo (f) de forma que:

$$
c(s) = \frac{1}{p(s)} f(s).
$$
 (52)

En los casos en los que el modelo de la planta no sea invertible (por ejemplo modelos con retrasos o ceros en el plano derecho) se separaría el modelo en dos partes, una que contenga los términos invertibles de la planta y otra englobando el resto (Garcia y Morari, 1982). El controlador se construiría con la primera parte.

El filtro tiene, en general, la forma (Ogunnaike y Ray, 1994):

$$
f(s) = \frac{1}{(\pi s + 1)^n},
$$
\n(53)

donde el parámetro n se elige de forma que el orden del numerador en la ecuación (52) sea, como mucho, igual al orden del denominador. El parámetro  $\pi$  determinará la velocidad de respuesta del controlador. Para recuperar la forma del controlador  $q(s)$  se sustituyen las ecuaciones (51), (52) y (53) en la ecuación (50), obteniéndose, para  $n = 1$ :

$$
q(s) = \frac{\tau}{K\pi} + \frac{1}{K\pi} \frac{1}{s}.\tag{54}
$$

Nótese que  $q(s)$  tiene la forma de un controlador PI con ganancia  $K_{PI} = \frac{\tau}{K\pi}$  y constante de tiempo integral  $\tau_{PI} = K\pi$ . La expresión de la variable manipulada (u) se obtiene introduciendo en (54) el error  $E(s) = y_{sp} - y(s)$ , donde  $y(s)$  es la variable medida e  $y_{sp}$  es la consigna:

$$
u(s) = \frac{\tau}{K\pi}E(s) + \frac{1}{K\pi} \frac{E(s)}{s}.
$$
 (55)

Transformando la expresión previa al dominio del tiempo se tiene la expresión (42):

$$
u(t) = u_{\varepsilon=0} + \frac{\tau}{K\pi} \varepsilon(t) + \frac{1}{K\pi} \int_0^t \varepsilon(t) dt,
$$

siendo  $u_{\varepsilon=0}$  el control cuando  $\varepsilon(t) = y_{sp}-y(t)=0$ . A tiempos  $t_k$  y  $t_{k-1}$  la ecuación (42) queda:

$$
u_k = u_{\varepsilon=0} + \frac{\tau}{K\pi} \varepsilon_k + \frac{1}{K\pi} \sum_{i=1}^k \varepsilon_i \Delta t, \qquad (56)
$$

$$
u_{k-1} = u_{\varepsilon=0} + \frac{\tau}{K\pi} \varepsilon_{k-1} + \frac{1}{K\pi} \sum_{i=1}^{k-1} \varepsilon_i \Delta t, \quad (57)
$$

donde ∆t es el intervalo de tiempo entre dos medidas consecutivas. Para obtener las expresiones anteriores, la integral en (42) fue sustituida por sumatorios. Restando (56) y (57) se llega a la ecuación (43):

$$
u_k = u_{k-1} + \frac{\tau}{K\pi} (\varepsilon_k - \varepsilon_{k-1}) + \frac{1}{K\pi} \varepsilon_k \Delta t
$$

que es la lógica de control en forma de velocidades del controlador PI.

La diferencia a la hora de calcular la expresión para el controlador PII<sup>2</sup> es el tipo de filtro. En este caso dicho filtro tiene la forma (Alonso et al., 1998):

$$
f(s) = \frac{2\pi s + 1}{(\pi s + 1)^2}.
$$
 (58)

Al igual que en el caso del controlador anterior, sustituyendo este filtro en la ecuación (52) y utilizando la relación (50) se llega a:

$$
q(s) = \frac{2\tau}{K\pi} + \left(\frac{\tau}{K\pi^2} + \frac{2}{K\pi}\right)\frac{1}{s} + \frac{1}{K\pi^2}\frac{1}{s^2}.
$$
 (59)

Finalmente recuperando la variable manipulada y volviendo al dominio del tiempo resulta:

$$
u(t) = u_{\varepsilon=0} + \frac{2\tau}{K\pi} \varepsilon(t) + \left(\frac{\tau}{K\pi^2} + \frac{2}{K\pi}\right) \int_0^t \varepsilon(t)dt + \frac{1}{K\pi^2} \int_0^t \int_0^t (\varepsilon(t)dt)dt.
$$
 (60)

Utilizando la misma filosofía que en el caso PI se puede obtener la lógica de control en forma de velocidades para el  $\tilde{PII}^2$  (Alonso et al., 1998) cuya expresión es (45).

## REFERENCIAS

- Alonso, A. A. (1993). Desarrollo de Estrategias de Control Avanzado para el Procesamiento Tèrmico de Alimentos en Unidades Discontinuas. PhD thesis. Universidad de Santiago de Compostela, España.
- Alonso, A. A., J. R. Banga y R. I .P. Martin (1998). Modeling and adaptive control for batch sterilization. Compututers & Chemical Engineering 22(3), 445–458.
- Alonso, A. A., J. R. Banga y R. Perez-Martín (1997). A complete dynamic model for the thermal processing of bioproducts in batch units and its application to controller design. Chemical Engineering Science 52(8), 1307– 1322.
- Åström, K. J. y R. D. Bell (2000). Drum-boiler dynamics. Automatica 36(3), 363–378.
- Ball, C. 0. y F. C. W. Olson (1957). Sterilization in food technology. McGraw-Hill. New York.
- Balsa-Canto, E., A. A. Alonso y J. R. Banga (2002). A novel, efficient and reliable method for thermal process design and optimization. Part I: Theory.. Journal of Food Engineering 52(3), 227–234.
- Banga, J. R., A. A. Alonso, J. M. Gallardo y R. P. Martín (1993). Kinetics of thermaldegradation of thiamine and surface color in canned tunna. Zeitschrift fur Lebensmittel-Untersuchung Und-Forschung 197(2), 121– 131.
- Banga, J. R., E. Balsa-Canto, C.G. Moles y A. A. Alonso (2003). Improving food processing using modern optimization methods. Trends in Food Science and Technology  $14(4)$ , 131–144.
- Banga, J. R., R. P. Martín, J. M. Gallardo y J. J. Casares (1991). Optimization of thermal processing of conduction-heated canned foods: Study of several objective functions.. Journal of Food Engineering  $14(1)$ , 25–51.
- Barreiro, J.A., C.R. Perez y C. Guariguata (1984). Optimization of energy consumption during the heat processing of canned foods. Journal of Food Engineering 3, 27–37.
- Bimbenet, J. J., H. Schubert y G. Trystram (2007). Advances in research in food process engineering as presented at ICEF 9. Journal of Food Engineering  $78(2)$ , 390-404.
- Bird, R. B., W.E. Stewart y E.N. Lightfoot (1964). Fenómenos de Transporte. Reverté. Barcelona, España.
- Bruin, S. y Th. R. G. Jongen (2003). Food process engineering: The last 25 years and challenges ahead. Comprehensive Reviews in Food Science and Food Safety  $2(2)$ ,  $42-81$ .
- Casp, A. y J. Abril (1999). Procesos de Conservación de Alimentos. Ed. A. Madrid Vicente, Ed. Mundi-Prensa.
- Chandra, P. K. y R. P. Singh (1995). Applied Numerical Methods for Food and Agricultural Engineers. CRC Press Inc.. Florida, USA.
- Charm, S. E. (1971). The Fundamentals of Food Engineering. 2nd ed.. Avi Publishing, Westport.
- Datta, A. K. (2002). Computational Techniques in Food Engineering. Chap. Enabling Computer-Aided Food Process Engineering: Status and Needs, pp. 3–14. International Center for Numerical Methods in Engineering (CIMNE), Barcelona.
- Datta, A. K. y R. C. Anantheswaran (2001). Handbook of Microwave Technology for Food Applications. Marcel Dekker Ltd.. 270 Madison Avenue, New York.
- Earle, R. L. (1966). Unit Operations in Food Processing. 1st ed.. Pergamon Press, Oxford.
- Fryer, P. (1994). Mathematical-models in foodprocessing. Chemistry  $\mathcal{B}$  industry 13, 515– 518.
- Fryer, P. y Z. Li (1993). Electrical-resistance heating of foods. Trends in Food Science  $\mathcal{B}$  Tech $nology$  4(11), 364–369.
- Garcia, C. E. y M. Morari (1982). Internal model control-1. a unifying review and some new results. Industrial & Engineering Chemistry Process Design and Development 21(2), 308– 323.
- Morari, M. y E. Zafiriou (1989). Robust process control. Prentice-Hall, New Jersey.
- Ogunnaike, B. A. y W. H. Ray (1994). Process dynamics, modelling, and control. Oxford University Press, Inc.
- Ötles, S. y A. Önal (2004). Computer-aided engineering softwares in the food industry. Journal of Food Engineering  $65(2)$ , 311–315.
- Reddy, J. N. (1993). An Introduction to the Finite Element Method. 2nd ed.. McGraw-Hill.
- Rivera, D. E., M. Morari y S. Skogestad (1986). Internal model control. 4. pid controller design. Industrial & Engineering Chemestry Process Design and Development 25(1), 252– 265.
- Schiesser, W. E. (1991). The Numerical Method of Lines. Academic Press, New York.
- Smith, C. A. y A. B. Corripio (1985). Principles and practice of automatic process control. John Wiley & Sons Inc.
- Smith, J.M., H.C. Van Ness y M.M. Abbott (1997). Introducción a la Termodinámica en Ingeniería Química. McGraw-Hill. México.
- Teixeira, A. A., J. R. Dixon, J. W. Zahradnik y G. E. Zinsmeister (1969a). Computer determination of spore survival distributions in thermally-processed conductionheated foods. Food Technology 23(3), 78.
- Teixeira, A. A., J. R. Dixon, J. W. Zahradnik y G. E. Zinsmeister (1969 b). Computer optimization of nutrient retention in thermal processing of conduction-heated foods. Food  $Technology 23(6), 845.$
- Tijskens, L. M. M., M. L. A. T. M. Hertog y B. M. Nicolaï (2001). Food process modeling. Woodhead Pub. Lim.. UK.
- Uno, J. I. y K. I. Hayakawa (1980). Correction factor of come-up heating based on criticalpoint in a cylindrical can of heat-conduction food. Journal of Food Science 45(4), 853–859.
- Vilas, C., M. R. García, J. R. Banga y A. A. Alonso (2006). Stabilization of inhomogeneous patterns in a diffusion-reaction system under structural and parametric uncertainties. Journal of Theoretical Biology  $241(2)$ , 295-306.
- Wang, L. J. y D. W. Sun (2003). Recent developments in numerical modelling of heating and cooling processes in the food industry - a review. Trends in Food Science & Technology 14(10), 408–423.